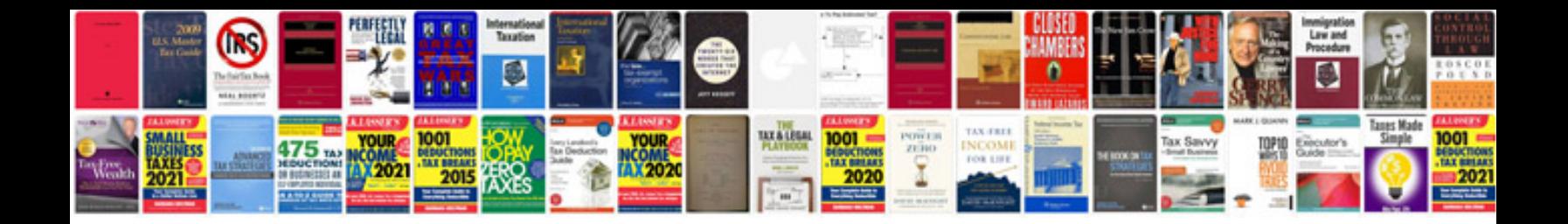

**Rca systemlink 3 remote manual**

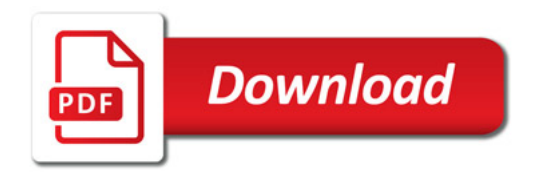

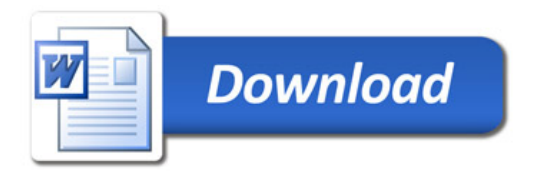